## 技術ノート KGTN 2018042501

## 現 象

[GGH4.X-5.X] Windows10 のクライアント(端末)でディスプレイの拡大縮小の設定を変更した場合,何か注意 すべき点はあるか?

## 説 明

Windows 10 のディスプレイの拡大縮小を設定した場合,「サインアウト→サインイン」や再起動を行うまで正 しく機能しないことがあります. 拡大縮小の箇所がグレーアウトになった場合, アプリケーションの表示に異常 が見られた場合,その他の問題が発生した場合はマシンの再起動を行って下さい.また,そのような現象が見 られない場合でも,マシンの再起動を行うことをお勧めします.

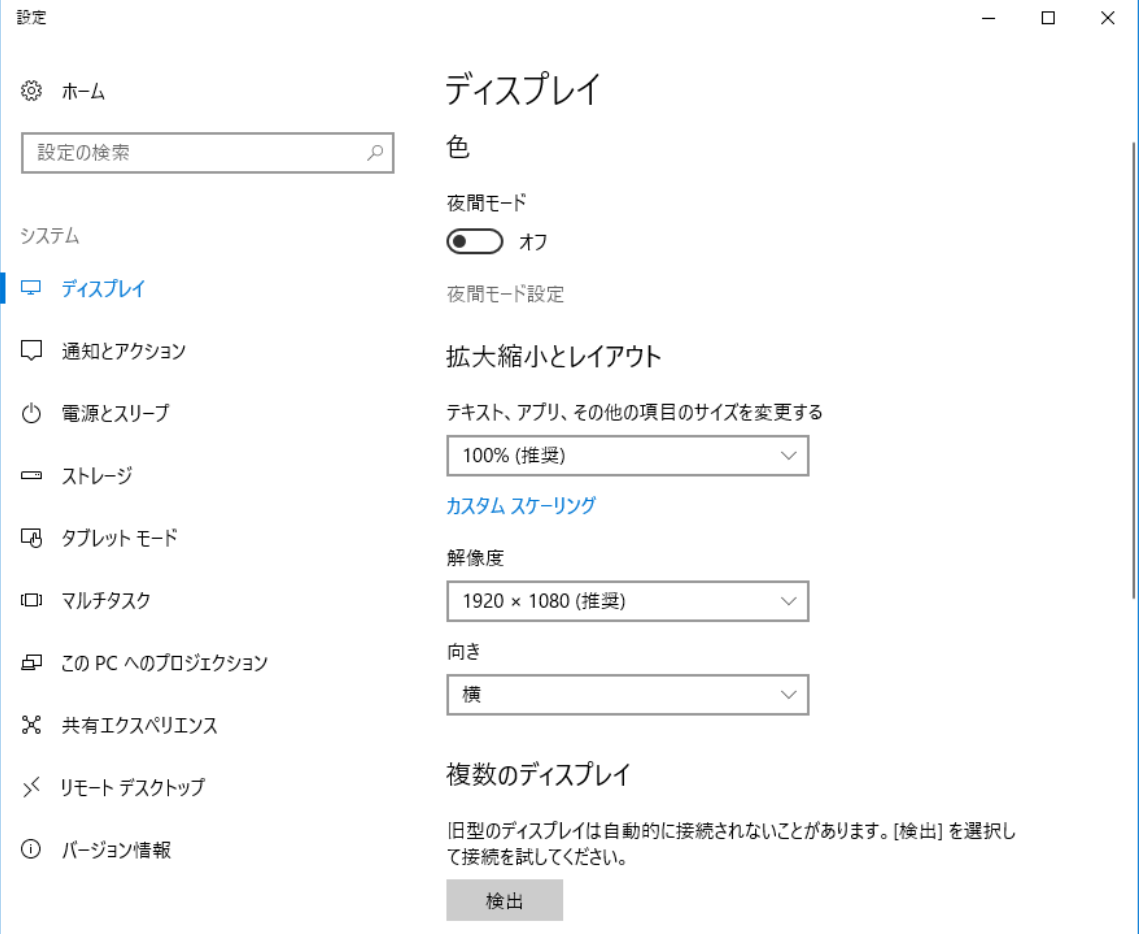

Last reviewed: Apr 25, 2018 Status: DRAFT Ref: NONE Copyright © 2018 kitASP Corporation